# Kvalitetsstyrning

LMA201/LMA522

Helga Kristín Ólafsdóttir 2020-02-25

Baserat på slides efter Anders Hildeman

- Dubbel provtagningsplan
- Tabeller för Dubbel provtagningsplan
- 1. Genomsnittsligt provuttag.
- 2. Genomgång av problem 1.16 från boken.
- 3. Genomsnittslig kontrollomfattning.
- 4. Genomsnittslig utgående kvalitet.
- 5. Genomgång av problem 1.24 från boken.

## Sekventiell provtagningsplan

För resonemanget från dubbel provtagningsplan vidare. Från urval 2 kan man gå vidare till urval 3 etc. Detta kallas för sekventiell provtagningsplan. ( Ingår inte i kursen!)

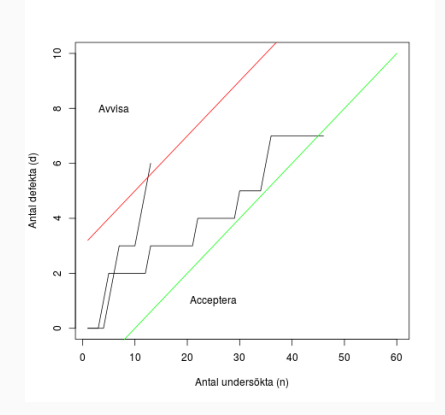

Figur 1: För varje kontrollerad enhet undersöker man ifall antal defekta är inom intervallet (mellan röd och grön linje). 3

# Genomsnittsligt provuttag

Vi vill ha ett mått på hur många enheter vi i genomsnitt kommer att kontrollera.

### Definition: Genomsnittsligt provuttag

 $ASN(p) =$  genomsnittsligt provuttag (Average Sample Number)

Förväntat antal enheter kontrollerade för given provtagningsplan och p-värde.

$$
ASN(p) = \sum_{k=0}^{N} k \mathbb{P}(\text{Accepterar eller avvisar då k kontrollerats})
$$

• Enkel provtagningsplan Man kontrollerar alltid n:st enheter

 $ASN(p) = n$ 

# Genomsnittsligt provuttag

Vi vill ha ett mått på hur många enheter vi i genomsnitt kommer att kontrollera.

### Definition: Genomsnittsligt provuttag

 $ASN(p)$  = genomsnittsligt provuttag (Average Sample Number)

Förväntat antal enheter kontrollerade för given provtagningsplan och p-värde.

$$
ASN(p) = \sum_{k=0}^{N} k \mathbb{P}(\text{Accepterar eller avvisar då k kontrollerats})
$$

• Enkel provtagningsplan Man kontrollerar alltid n:st enheter

$$
ASN(p) = n
$$

• Dubbel provtagningsplan  $ASN(p) = n_1 + n_2 \mathbb{P}(c_1 < \xi_1(p) < r_1)$  4

# Exempel: Övningsuppgift 1.16

#### Problem: 1.16

Beräkna ASN för ett parti med felkvoten 6%. Använd den dubbla provtagningsplanen  $n_1 = 30$ ,  $n_2 = 60$ ,  $c_1 = 0$ ,  $c_2 = 2$  och  $r_1 = r_2 = 3$ .

#### Problem: 1.16

Beräkna ASN för ett parti med felkvoten 6%. Använd den dubbla provtagningsplanen  $n_1 = 30$ ,  $n_2 = 60$ ,  $c_1 = 0$ ,  $c_2 = 2$  och  $r_1 = r_2 = 3$ .

#### Lösning: 1.16

 $p = 0.06$  och vi antar binomialapproximation  $(\frac{n}{N} < 0.1)$  som vanligt.  $\xi_1 \sim Bin(n = 30, p = 0.06)$ 

$$
\mathbb{P}(0 < \xi_1 < 3) = \sum_{k=1}^{2} \binom{30}{k} 0.06^k \cdot 0.94^{30-k}
$$
\n
$$
= 30 \cdot 0.06 \cdot 0.1662 + \frac{30 \cdot 29}{2} 0.0036 \cdot 0.1768 = 57.6\%
$$
\n
$$
\Rightarrow ASN(6\%) = 30 + 60 \cdot 0.576 = 64.56
$$

Tabell för dubbel provtagningsplan när  $n_2 = 2n_1$  och  $\alpha = 5\%, \beta = 10\%$ .

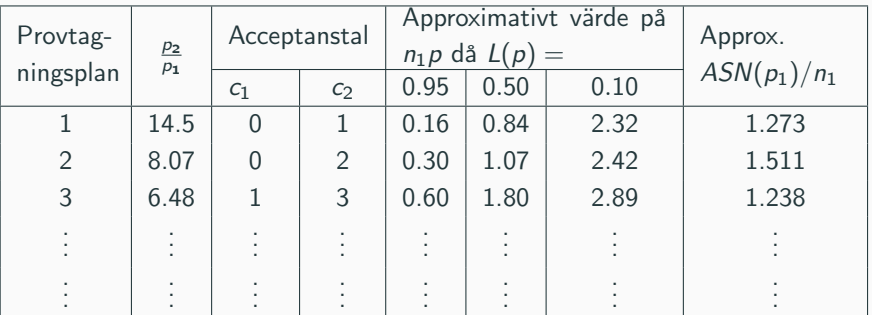

Sista kolumnen i tabellerna för dubbel provtagningsplan ger oss ett approximativt värde för  $ASN(p_1)$ .

Tabell för dubbel provtagningsplan när  $n_2 = 2n_1$  och  $\alpha = 5\%, \beta = 10\%$ .

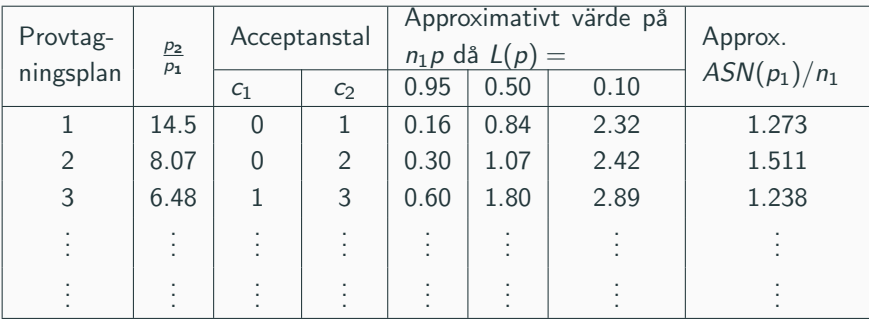

T.ex. om vi vill ta reda på  $ASN(p_1)$  för vår dubbla provtagningsplan från föregående exempel.  $\sim$ 

$$
p_1 = \frac{0.30}{30} = 0.01
$$
  
ASN(p<sub>1</sub>) = 1.511 · 30 = 45.33 ≈ 45.419 (korrekt svar)

### Exempel: ASN från tabell

Faktum är att eftersom  $ASN(p)$  beror på p för en dubbel provtagningsplan så kan vi rita ut den som en graf.

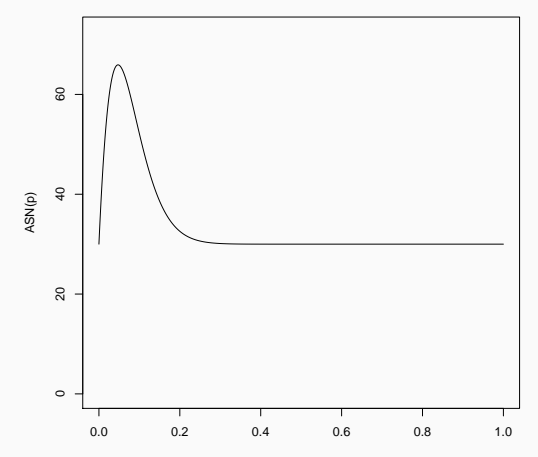

Vi kan jämföra detta med en enkel provtagningsplan med samma producent och konsumentrisk. Alltså:  $p_1 = 1\%$  och  $p_2 = 8.07 \cdot p_1 = 8.07\%$  (från tabellen). För att ta reda på den enkla provtagningsplanen så använder vi oss av binomialfördelningsnomogrammet,

> $L(1\%) = 0.95$ ,  $L(8.07\%) = 10\%.$

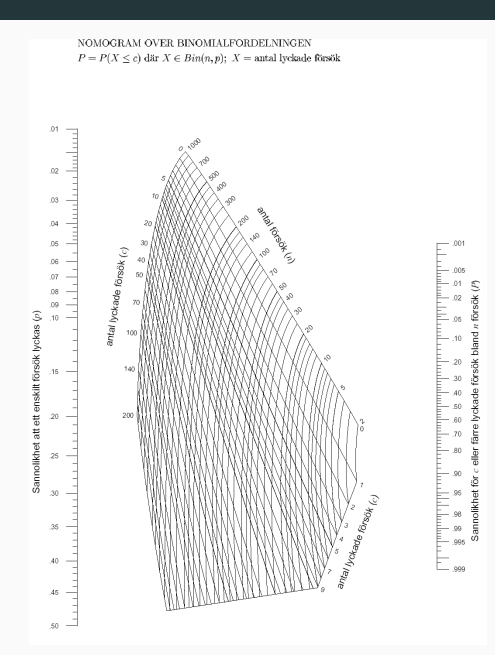

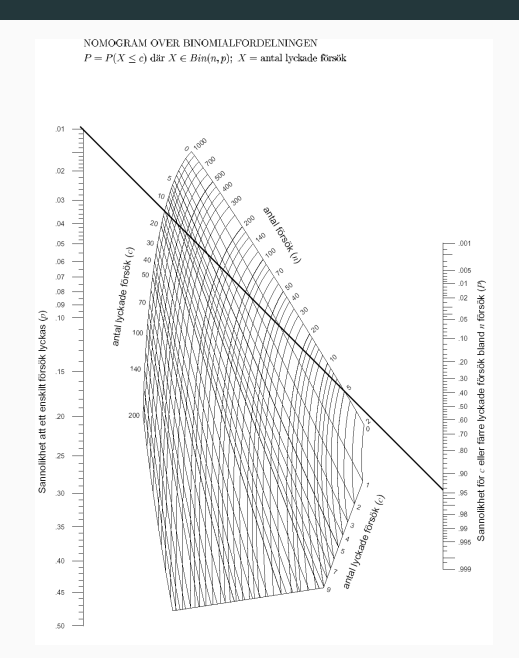

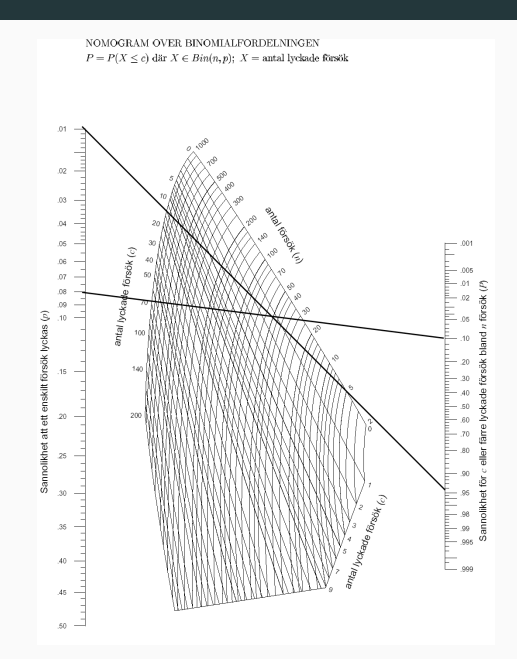

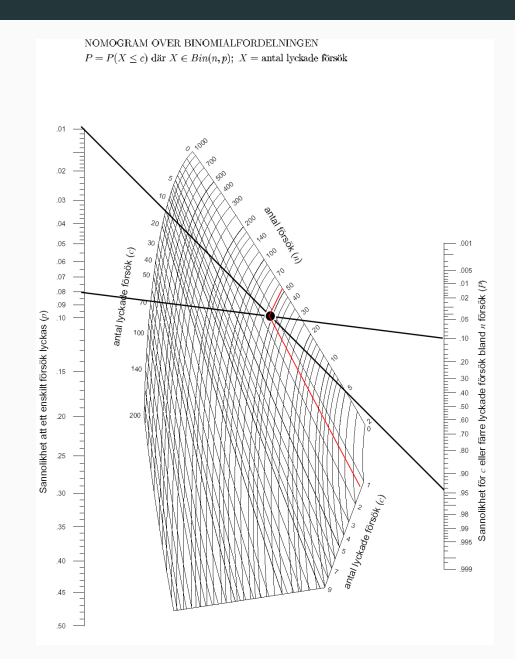

Vi kan jämföra detta med en enkel provtagningsplan med samma producent och konsumentrisk. Alltså:  $p_1 = 1\%$  och  $p_2 = 8.07 \cdot p_1 = 8.07\%$  (från tabellen). För att ta reda på den enkla provtagningsplanen så använder vi oss av binomialfördelningsnomogrammet,

> $L(1\%) = 0.95$ ,  $L(8.07\%) = 10\%.$  $n = 55$  $c = 2$

## Enkel eller dubbel provtagningsplan?

För de flesta p-värden är ASN bättre med den dubbla provtagningsplanen. Men inte i intervallet [0.02, 0.09].

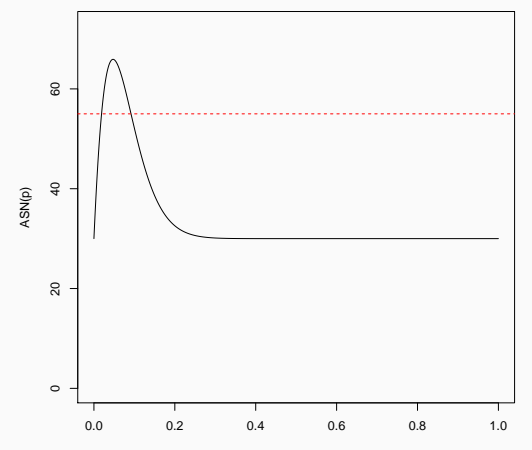

Vad gör man efter att man valt att avvisa ett helt parti?

I många fall vill man kontrollera hela partiet för att få en förståelse för varför så många var defekta och för att sälja de som faktiskt fungerade.

ATI är ett mått som berättar hur många man genomsnittsligt kan behöva kontrollera givet att ett avvisat parti allkontrolleras.

#### Definition: Genomsnittslig kontrollomfattning

 $ATI(p)$  = genomsnittslig kontrollomfattning (Average Total Inspection) Förväntat antal enheter som kommer kontrolleras.

$$
ATI(p) = \sum_{k=0}^{N} k \mathbb{P}(\text{Accepterar då k kontrollerats})
$$

$$
+ N \mathbb{P}(\text{Partiet avvisas})
$$

# Genomsnittslig kontrollomfattning

• Enkel provtagningsplan

$$
ATI(p) = nL(p) + N(1 - L(p))
$$

• Dubbel provtagningsplan

$$
ATI(p) = n_1A_1 + (n_1 + n_2)A_2 + N A_3,
$$

där  $A_1$  är sannolikheten att acceptera i urval 1,  $A_2$  är sannolikheten att acceptera i urval 2 och  $A_3$  är sannolikheten att avvisa i antingen urval 1 eller urval 2.

 $ATI(p)$  varierar beroende på p för både en enkel och dubbel provtagningsplan.

#### Exempel: dubbel provtagningsplan

Antag provtagningsplanen  $n_1 = 20$ ,  $n_2 = 30$ ,  $c_1 = 2$ ,  $r_1 = 5$ ,  $c_2 = 4$ ,  $r_2 = 5$ . Partiet består av  $N = 1000$  enheter.

Vad blir  $ATI(p = 10\%)$ ?

### Exempel: dubbel provtagningsplan

Antag provtagningsplanen  $n_1 = 20$ ,  $n_2 = 30$ ,  $c_1 = 2$ ,  $r_1 = 5$ ,  $c_2 = 4$ ,  $r_2 = 5$ . Partiet består av  $N = 1000$  enheter.

Vad blir  $ATI(p = 10\%)$ ?

### Lösning:

 $ATI(0.1) = 13.54 + 1.94 + 284.3 = 299.78$ 

Man kan också vara intresserad av den genomsnittsliga utgående felkvoten. (Hur många fel kunderna upptäcker)

Detta säger någonting om hur effektiv kvalitetsstyrningen har varit.

#### Definition: Genomsnittlig utgående kvalitet

 $A O Q(p)$  = genomsnittslig utgående kvalitet (Average Outgoing Quality)

Förväntad sannolikhet att en enhet är trasig hos de enheter som skickas vidare efter kvalitetskontrollen.

$$
AOQ(p) = \sum_{k=0}^{n} \frac{D-k}{N} \mathbb{P}(d=k \cap \text{acceptera})
$$

Detta värde blir samma oavsett om man väljer att allkontrollera alla avvisade partier eller bara slänga dem.

Det finns approximativa formler för både enkel- och dubbel-provtagningsplan.

• Enkel provtagningsplan

$$
AOQ(p) \approx pL(p)\frac{N-n}{N}
$$

• Dubbel provtagningsplan

$$
\begin{aligned} A O Q(p) &\approx p \frac{N-n_1}{N} A_1 + p \frac{N-n_1-n_2}{N} A_2 \\ A_1 &= \mathbb{P}(\xi_1 \leq c_1) \\ A_2 &= \mathbb{P}((c_1 < \xi_1 < r_1) \cap (\xi_1 + \xi_2 \leq r_2)) \end{aligned}
$$

#### Problem: 1.24 a)

Antag att du har en enkel provtagningsplan  $n = 80$ ,  $c = 3$ . Partistorleken är 1000 enheter.

Beräkna den genomsnittsliga utgående kvaliteten vid en ingående felkvot på 5%.

#### Problem: 1.24 a)

Antag att du har en enkel provtagningsplan  $n = 80$ ,  $c = 3$ . Partistorleken är 1000 enheter.

Beräkna den genomsnittsliga utgående kvaliteten vid en ingående felkvot på 5%.

#### Lösning: 1.24 a)

Enligt definition:  $AOQ(p) = \sum_{k=0}^{c} \frac{D-k}{N} \mathbb{P}(\xi = k) = \{\text{binomial approximation}\} =$  $\sum_{k=0}^{3} (0.05 - \frac{k}{N}) {\binom{80}{k}} 0.05^k \cdot 0.95^{80-k} = 2.05\%.$ Enligt approximation:  $AOQ(p) \approx 0.05 \cdot L(0.05) \frac{10^3 - 80}{10^3} =$  $0.05 \cdot \left( \sum_{i=0}^3 \binom{80}{i} 0.05^i \cdot 0.95^{80-i} \right) \frac{920}{10^3} = 0.046 \cdot 0.428 = 1.969\%$  Ett stort AOQ värde är dåligt (mer defekta enheter).

AOQL är det största AOQ värdet som kan fås för given provtagningsplan.

Definition: Gränsen för genomsnittlig utgående kvalitet

 $AOQL$  = gränsen för genomsnittslig utgående kvalitet (Average Outgoing Quality Limit)

 $AOQL = \max_{0 \leq p \leq 1} A O Q(p)$ 

Ingår inte i kursen.

Tidigare: (godkänd eller defekt).

Om kontrollen innebär att man mäter någonting och får ett kvantitativt värde, då får man mer information än bara sant/falskt.

Givet vissa antaganden kan man dra slutsatser med mindre antal mätningar än för attributmetoden eftersom man fått den här extra informationen.

- Mätningarna antas fördelad som någon sannolikhetsfördelning med okända parametrar (typiskt normalfördelning).
- Parametrarna skattas från mätningarna.
- Sannolikheten att ett värde är oacceptabelt högt/lågt räknas ut med hjälp av sannolikhetsfördelningen.

Ingår inte i kursen.

- Genomsnittsligt provuttag  $(ASN(p))$ . Genomsnittsligt antal kontrollerade enheter per parti. Fördelen med dubbel provtagningsplan framför enkel är att ASN kan göras mindre.
- Genomsnittslig kontrollomfattning  $(ATI(p))$ Om man antar allkontroll av avvisade partier. ATI beskriver det genomsnittsliga antalet enheter som måste kontrolleras.
- Genomsnittslig utgående kvalitet  $(AOQ(p))$ Sannolikheten att en slumpmässigt vald enhet är defekt efter att den gått igenom kvalitetskontrollen.